Grajewo, dnia 12 lipca 2023 r.

## **PROTOKÓŁ Z OTWARCIA OFERT**

## **POSTĘPOWANIA O UDZIELENIE ZAMÓWIENIA zapytanie ofertowe**

pn.

**"Usługa wykonywania badań laboratoryjnych"**

**PROTOKÓŁ OTWARCIA OFERT**

*Część ogólna* **1. INSTYTUCJA ZAMAWIAJĄCA 1.1. Nazwa i adresy** Szpital Ogólny im. dr Witolda Ginela w Grajewie ul. Konstytucji 3 Maja 34 19 – 200 Grajewo NIP: 719-13-61-728 **Strona internetowa zamawiającego: https://www.szpital-grajewo.pl/ Telefon/fax: 86 272 36 13 e-mail: dzp@szpital-grajewo.pl 2. PRZEDMIOT ZAMÓWIENIA 2.1. Skrócony opis przedmiotu zamówienia** Przedmiot zamówienia obejmuje usługę wykonywania badań laboratoryjnych. **3. INFORMACJE O POSTĘPOWANIU 3.1. Tryb prowadzonego postępowania** Niniejsze postępowanie prowadzone jest zgodnie z Regulaminem udzielania zamówień wyłączonych spod stosowania ustawy z dnia 11 września 2019 r. Prawo zamówień publicznych obowiązującym w ramach Szpitala Ogólnego im. Witolda Ginela w Grajewie. **3.2. Tytuł / nazwa zamówienia** Usługa wykonywania badań laboratoryjnych **3.3. Termin składania ofert** Data: od 28.06.2023 roku do 03.07.2023 roku 14:00 **3.4. Miejsce i sposób składania ofert** Ofertę należało przesłać na adres e-mail: dzp@szpital-grajewo.pl **3.5. Warunki otwarcia ofert** Data: 03.07.2023 roku 14:00 Miejsce: Szpital Ogólny im. dr Witolda Ginela w Grajewie, ul. Konstytucji 3 Maja 34, 19 – 200 Grajewo

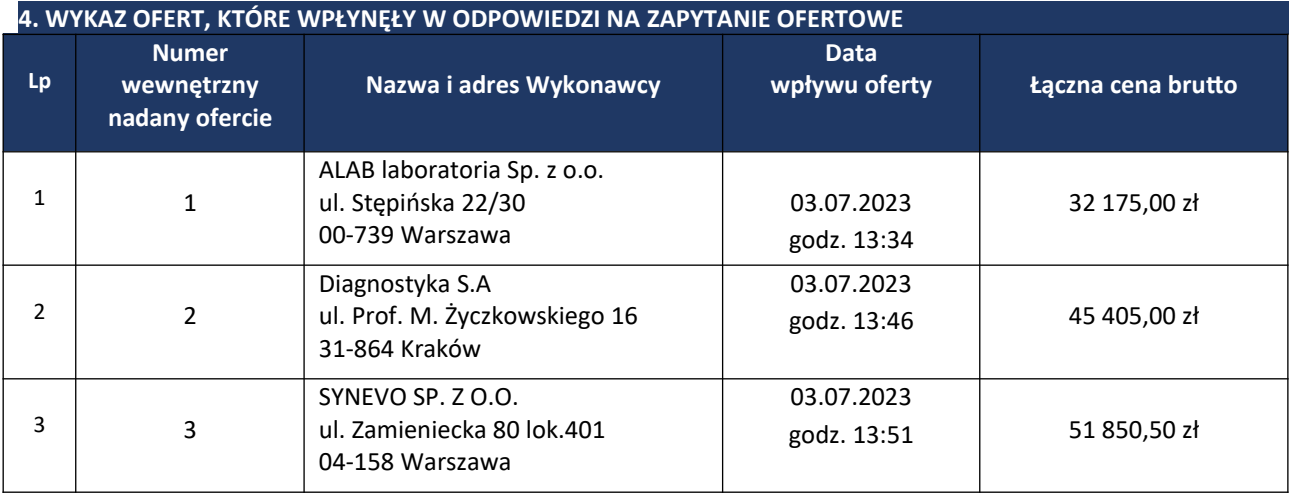

 Dyrektor Szpitala Ogólnego im. dr Witolda Ginela w Grajewie  *Marta Romanowska* 

Marta

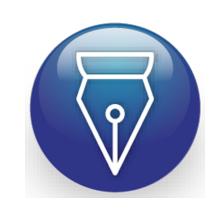

Signed by / Podpisano przez:

Date / Data:<br>2023-07-12 12:33 **Strona <b>2** z **2** Romanowska